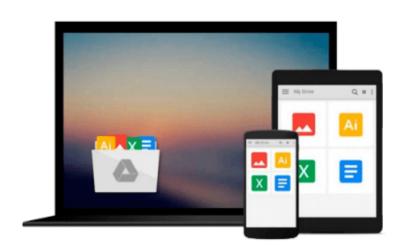

# Taking Your iPhoto '11 to the Max (Technology in Action)

Michael Grothaus

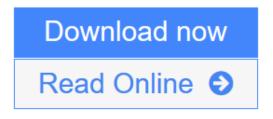

Click here if your download doesn"t start automatically

### Taking Your iPhoto '11 to the Max (Technology in Action)

Michael Grothaus

#### Taking Your iPhoto '11 to the Max (Technology in Action) Michael Grothaus

*Taking Your iPhoto '11 to the Max* walks users through Apple's most popular software application in the iLife suite--iPhoto. This book helps people use iPhoto to its fullest to organize and create digital memories and keepsakes of their life.

- Learn all about Apple's newest version of iPhoto--iPhoto '11
- Explore iPhoto one menu button at a time
- Walk-through tutorials guide you step-be-step

What you'll learn:

- How to import existing photo libraries from popular Windows applications
- How to organize and edit your photos
- How to tag and sort your photos using iPhoto's Faces and Places features
- How to create Events, albums, and smart photo albums
- Create personalized keepsakes like books, cards, and slideshows using your photos
- Share your photos via MobileMe, Flickr, and Facebook...all without leaving the iPhoto app!

**<u>Download</u>** Taking Your iPhoto '11 to the Max (Technology in Action ...pdf

**<u>Read Online Taking Your iPhoto '11 to the Max (Technology in Acti ...pdf</u>** 

# Download and Read Free Online Taking Your iPhoto '11 to the Max (Technology in Action) Michael Grothaus

## Download and Read Free Online Taking Your iPhoto '11 to the Max (Technology in Action) Michael Grothaus

#### From reader reviews:

#### William Martel:

Have you spare time for a day? What do you do when you have a lot more or little spare time? Yeah, you can choose the suitable activity regarding spend your time. Any person spent all their spare time to take a stroll, shopping, or went to typically the Mall. How about open as well as read a book eligible Taking Your iPhoto '11 to the Max (Technology in Action)? Maybe it is being best activity for you. You understand beside you can spend your time together with your favorite's book, you can smarter than before. Do you agree with it has the opinion or you have various other opinion?

#### **Geraldine Bagley:**

The book Taking Your iPhoto '11 to the Max (Technology in Action) give you a sense of feeling enjoy for your spare time. You can utilize to make your capable far more increase. Book can for being your best friend when you getting strain or having big problem using your subject. If you can make reading through a book Taking Your iPhoto '11 to the Max (Technology in Action) to get your habit, you can get considerably more advantages, like add your capable, increase your knowledge about many or all subjects. You could know everything if you like wide open and read a reserve Taking Your iPhoto '11 to the Max (Technology in Action). Kinds of book are several. It means that, science book or encyclopedia or other individuals. So , how do you think about this publication?

#### **Evelyn Nay:**

Nowadays reading books become more and more than want or need but also be a life style. This reading addiction give you lot of advantages. Advantages you got of course the knowledge the rest of the information inside the book in which improve your knowledge and information. The knowledge you get based on what kind of guide you read, if you want send more knowledge just go with education books but if you want experience happy read one using theme for entertaining for example comic or novel. Typically the Taking Your iPhoto '11 to the Max (Technology in Action) is kind of book which is giving the reader capricious experience.

#### **Phyllis Granger:**

This Taking Your iPhoto '11 to the Max (Technology in Action) is brand new way for you who has intense curiosity to look for some information given it relief your hunger of information. Getting deeper you on it getting knowledge more you know or else you who still having little digest in reading this Taking Your iPhoto '11 to the Max (Technology in Action) can be the light food for yourself because the information inside this book is easy to get by anyone. These books create itself in the form that is reachable by anyone, yes I mean in the e-book application form. People who think that in publication form make them feel sleepy even dizzy this e-book is the answer. So you cannot find any in reading a guide especially this one. You can find what you are looking for. It should be here for anyone. So , don't miss that! Just read this e-book style

for your better life and knowledge.

### Download and Read Online Taking Your iPhoto '11 to the Max (Technology in Action) Michael Grothaus #NILDZGVA135

### **Read Taking Your iPhoto '11 to the Max (Technology in Action) by Michael Grothaus for online ebook**

Taking Your iPhoto '11 to the Max (Technology in Action) by Michael Grothaus Free PDF d0wnl0ad, audio books, books to read, good books to read, cheap books, good books, online books, books online, book reviews epub, read books online, books to read online, online library, greatbooks to read, PDF best books to read, top books to read Taking Your iPhoto '11 to the Max (Technology in Action) by Michael Grothaus books to read online.

# Online Taking Your iPhoto '11 to the Max (Technology in Action) by Michael Grothaus ebook PDF download

Taking Your iPhoto '11 to the Max (Technology in Action) by Michael Grothaus Doc

Taking Your iPhoto '11 to the Max (Technology in Action) by Michael Grothaus Mobipocket

Taking Your iPhoto '11 to the Max (Technology in Action) by Michael Grothaus EPub

Taking Your iPhoto '11 to the Max (Technology in Action) by Michael Grothaus Ebook online

Taking Your iPhoto '11 to the Max (Technology in Action) by Michael Grothaus Ebook PDF